## **EJERCICIO BUCLES PRÁCTICA 4**

## Ejercicio 1

- 1. Define un vector, llamado Nombres, con los nombres de 5 amigos o familiares.
- 2. Define un vector, llamado Temperatura, con la temperatura corporal en grados Celsius de esas 5 personas.
- 3. Define un vector, llamado Fiebre, que indique si la persona tiene fiebre (TRUE) o no (FALSE).
- 4. Define un vector, llamado Edad, con la edad de cada una de esas 5 personas.
- 5. Construye un data.frame que contenga los nombres, temperaturas y presencia de fiebre de cada persona, así como la edad.
- 6. Calcula la temperatura media de las personas.
- 7. Si la media de temperaturas supera 37.5, mediante un bucle indicar que hay fiebre generalizada.

```
Nombres <- c("Nombre1", "Nombre2", "Nombre3", "Nombre4", "Nombre5")
Temperatura <- c(37.2, 38.5, 37.8, 36.9, 38.0)
Edad <- c(15, 8, 21, 9, 17)
Fiebre <- Temperatura >= 37.5
datos personas <- data.frame(Nombres, Temperatura, Fiebre, Edad)
datos personas
media_temperaturas_personas <- mean (Temperatura)
if (TemperaturaMedia > 37.5) {
  print("Hay fiebre generalizada")
  } else {
  print("No hay fiebre generalizada")
```
## Ejercicio 2

- 1. Genera un vector llamado edades aleatorias, que contenga una distribución aleatoria de edades de 100 individuos en el intervalo [20, 60]. Usa runif.
- 2. Genera un vector llamado temperaturas aleatorias, que contenga una distribución aleatoria de temperaturas de 100 individuos en el intervalo [36.0, 39.0]. Usa runifx
- 3. Obtén un vector llamado fiebres aleatorias, que indique si cada individuo tiene fiebre (TRUE) o no (FALSE) basándote en si la temperatura supera los 37.5 grados Celsius.
- 4. Realiza una representación gráfica de las temperaturas aleatorias con un histograma (empleando type='h'). La etiqueta principal de la gráfica es ="Distribución de Temperaturas Aleatorias", la del eje de ordenadas "Temperatura (°C)" y la de abcisas, "Individuos", de color azul.

plot (temperaturas\_aleatorias, main="Distribución de Temperaturas Aleatorias", eje abscisas (Temperatura (°C)), eje de ordenadas (Frecuencia), azul, type='h').

- 5. Calcula la temperatura media de la población.
- 6. Expresa mediante un bucle si una persona debe tomar medicación si tiene fiebre, si no tiene, no debe tomar medicación. Si tiene fiebre y es menor de 12 años, "Medicación en jarabe", si tiene fiebre y mayor de 12 años, "Medicación en comprimidos".

```
poblacion_aleatoria <- runif (100, 1, 100)
edades aleatorias <- round (runif (100, 20, 60))
temperaturas_aleatorias <- round (runif (100, 36.0, 39.0), 2)
fiebres aleatorias <- Temperatura >= 37.5
datos poblacion <- data.frame (poblacion aleatoria, edades aleatorias, temperaturas aleatorias,
fiebres_aleatorias)
datos poblacion
media temperatura <- mean(temperaturas aleatorias)
media_temperatura
plot(temperaturas aleatorias, main="Distribución Temperaturas", ylab = "Temperatura (ºC)", xlab =
 "Individuos", col = "blue", type = "h")
for (i in 1:length(fiebres_aleatorias)) {
  if (fiebres_aleatorias[i]) {
  if (edades aleatorias[i] < 12) {
    print("Persona", i, "Debe tomar medicación en jarabe")
   } else {
    print("Persona", i, "Debe tomar medicación en comprimidos")
   }
  } else {
   print("Persona", i, "No necesita tomar medicación")
  }
}
```
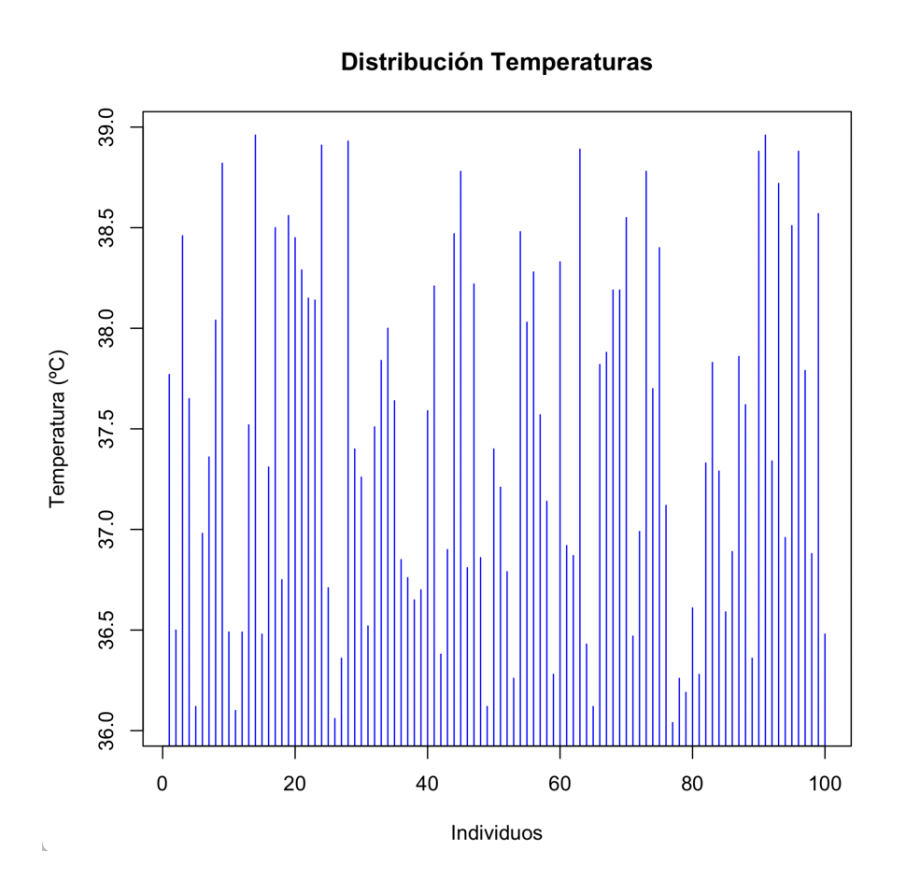